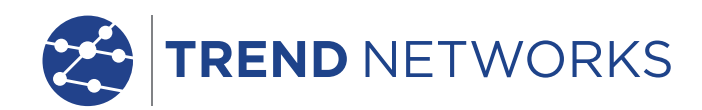

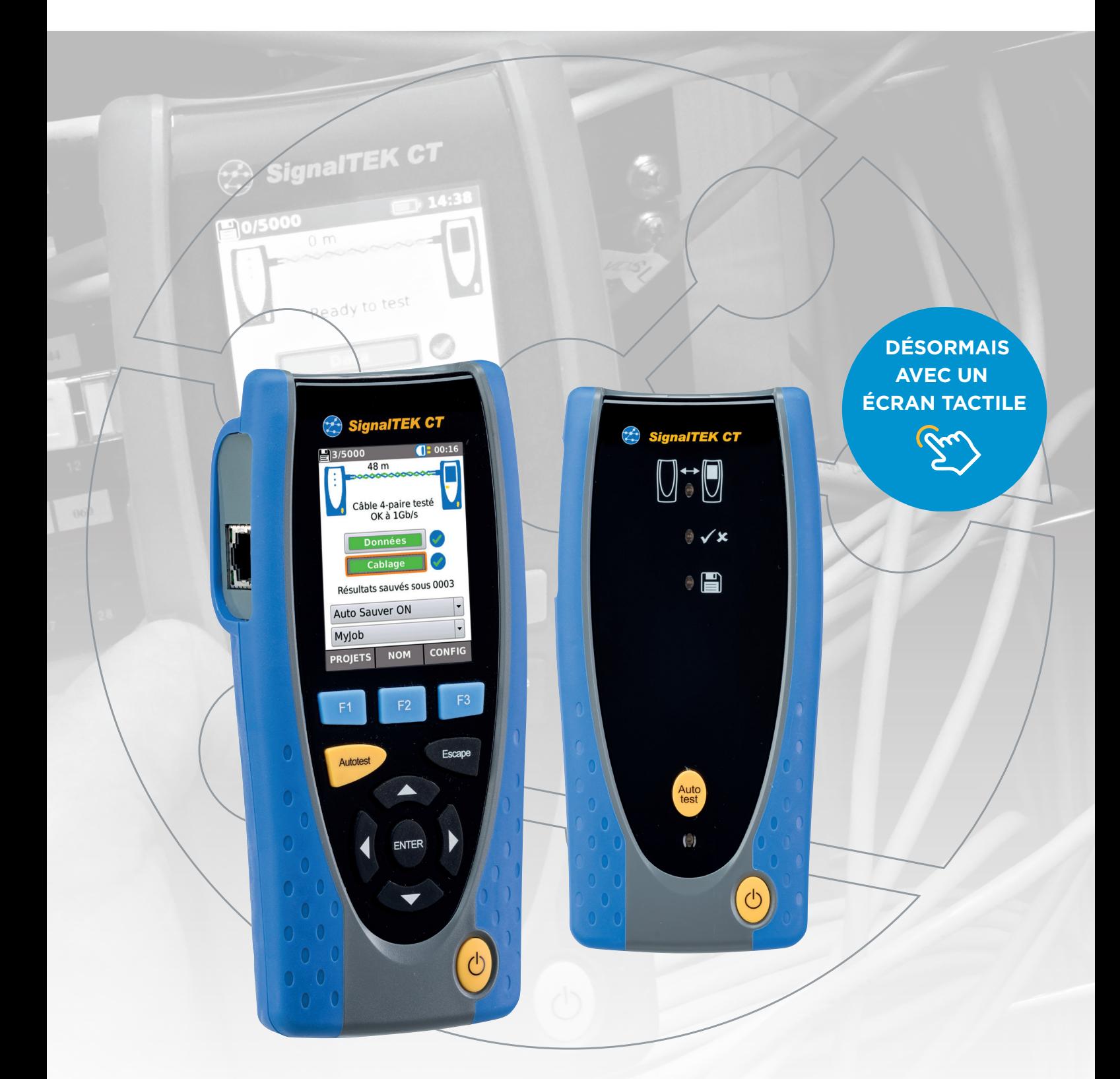

# **SignalTEK CT** Câblage et transmission de données

**SignalTEK CT** SignalTEK CT permet aux installateurs de générer directement des rainent por Ces rapports de tests des câblages réseaux testés au format PDF. Ces rapports leurs permettront de s'assurer de la conformité de l'installation au standard Gigabit Ethernet.

> Les installateurs de câblage réseaux peuvent grâce au SignalTEK CT, tester les performances des systèmes de câblage mis en place et ainsi assurer à leurs clients le bon fonctionnement de ceux-ci avec toute application Ethernet jusqu'à 1 Gb/s. Ces tests permettent d'éviter à l'installateur les appels des clients mécontents.

Câblage et transmission de données

Les rapports de SignalTEK CT fournissent au client final l'assurance que toutes les applications (Web, VoIP, vidéosurveillance IP) seront prises en charge par le câblage jusqu'à 1 Gb/s.

#### **Le défi d'aujourd'hui**

Le câblage est la base de tout réseau Ethernet. Ces réseaux deviennent de plus en plus complexes, rapides et critiques et de plus en plus sensibles à d'éventuelles perturbations extérieures mais aussi aux problèmes de câblages défectueux. Ces problèmes peuvent être détectés par le SignalTEK CT permettant de prévenir des pannes ou des ralentissements sur le réseau.

Aujourd'hui, les installateurs ont besoin de solutions performantes pour tester leur travail en vérifiant le bon câblage et les performances des systèmes mis en place.

#### **La solution de demain**

Le SignalTEK CT apporte la preuve que l'installation testée prend en charge les applications Gigabit en réalisant un test de **transmission de données** et un test de

#### **schéma de câblage**.

La fonction Autotest permet au SignalTEK CT de lancer une séquence de test prédéfinie. La méthode de test consiste en particulier à transmettre des trames à un débit de 1 Gb/s et vérifier que le taux d'erreur respecte la norme Gigabit

Il suffit qu'un seul bit dans toutes les trames transmises soit corrompu afin que le test passe en échec.

La séquence de test lancée dans un Autotest vérifie également le schéma de câblage et la longueur de chaque paire en détectant les défauts courants (mauvais câblage, court-circuit, circuit ouvert, mauvais pairage).

Les résultats de tests sont interprêtés et un résultat de type SUCCES / ECHEC est affiché à la fin de la séquence de test.

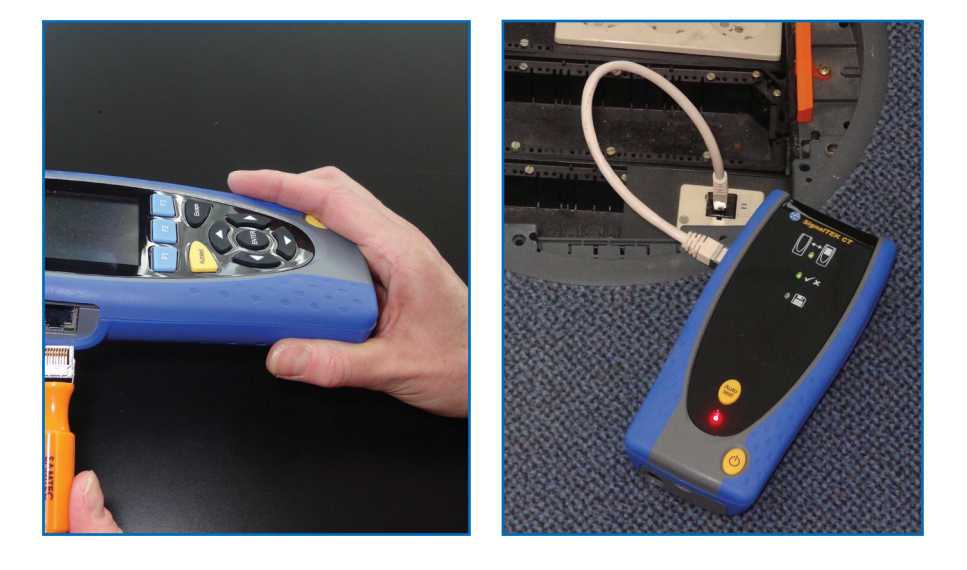

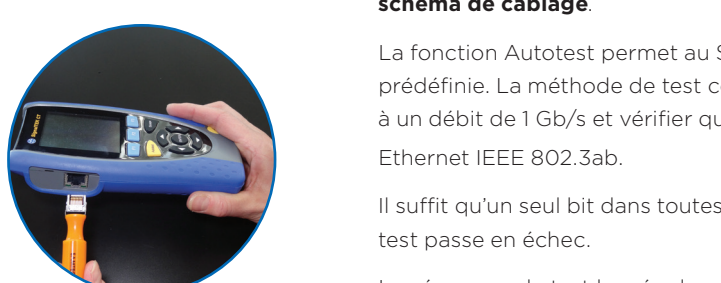

Connecteurs RJ45 remplaçables par l'utilisateur

Execution de l'Autotest depuis les deux unités

### Envoyez vos rapports de test de n'importe où, à l'aide de l'application gratuite

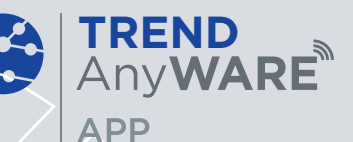

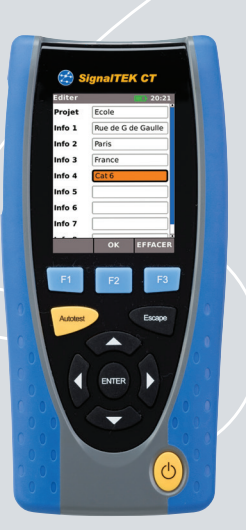

### **Étape 1**

#### Tester

- Entrez les informations associées
- Effectuez l'autotest sur un câblage cuivre

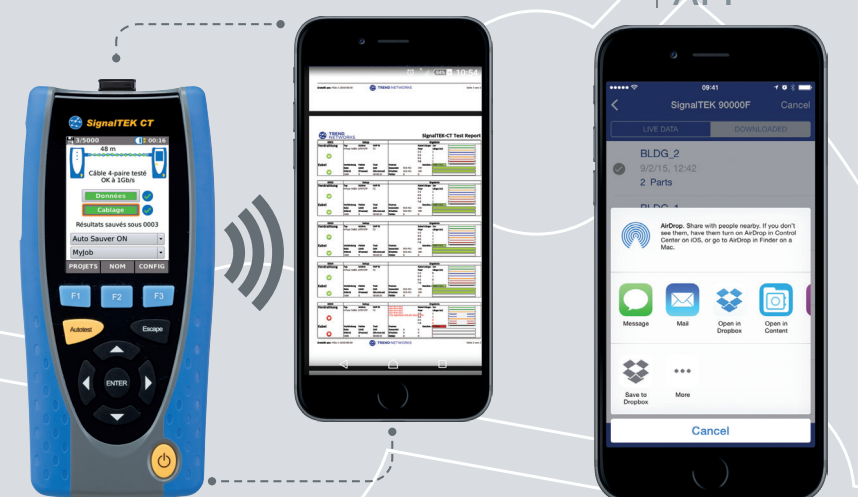

### **Étape 2**

#### Appairer

- Activez le point d'accès sans fil SignalTEK CT
- Appairez votre téléphone mobile ou votre tablette avec l'application TREND AnyWARE
- Transférez les rapports de test vers votre appareil mobile
- Voir les résultats de test

#### Téléchargez aujourd'hui l'application GRATUITE

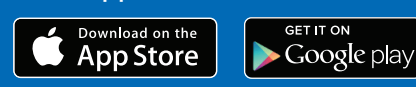

### **Étape 3**

#### Envoyer

- Sélectionnez les rapports à envoyer (PDF ou CSV)
- Choisissez la méthode de transfert: email, ftp, stockage Cloud ....
- Envoyez le fichier
- Ou sauvegardez les rapports de test sur une clef USB

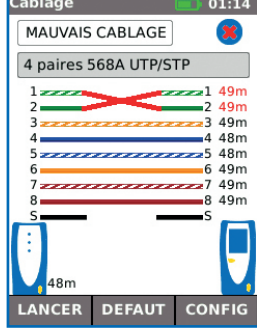

Résultat du test de schéma de câblage

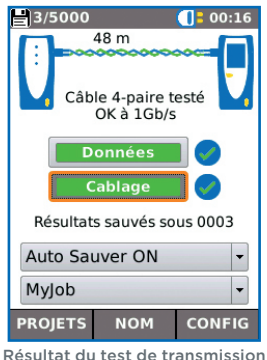

de donnée

#### **Rapide et flexible**

- Autotest fournit rapidement la preuve de la conformité de l'installation au Gigabit Ethernet
- Permet de sauvegarder jusqu'à 5 000 tests permettant la réalisation de grands projets
- Permet l'identification et le traçage du câblage à l'aide d'une sonde amplificatrice inductive, 62-164 (en option)
- Différents types prédéfinis de câbles Ethernet dont les dont les Cat. 5e/6/6A/7A/8 en blindés ou pas, selon les schémas de câblages TIA 568A ou B - et d'autres comme PROFINET et RNIS

#### **Intuitif**

- Création automatique de rapports de test au format PDF
- Interface simple et conviviale pour une prise en main simplifiée au maximum
- Sauvegarde automatique des tests pour une productivité optimale sur le terrain

#### **Fiable**

- Teste la conformité des performances du câblage en se basant sur la norme IEEE802.3ab
- Connecteurs RJ45 interchangeables sur site évitant des retours SAV causant des pertes de productivités
- Conception robuste orientée terrain
- Pas de calibrage annuel permettant un coût de fonctionnement réduit

## **SignalTEK CT**

#### Câblage et transmission de données

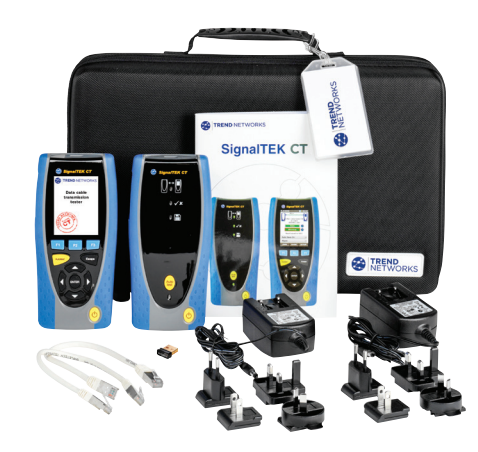

#### Création de rapports de tests

SignalTEK CT génère automatiquement des rapports de tests PDF ou CSV.

La page récapitulative de chaque rapport peut être personnalisée permettant d'inclure le logo, le nom de la société et les coordonnées de l'opérateur. Choisissez entre 2 types de rapports différents qui peuvent indiquer soit les tests bons, en échecs ou tous les rapports de test dans chaque rapports :

- Résumé (avec une synthèse des tests du dossier sous forme d'une liste)
- Complet (voir l'exemple à droite)

#### Référence

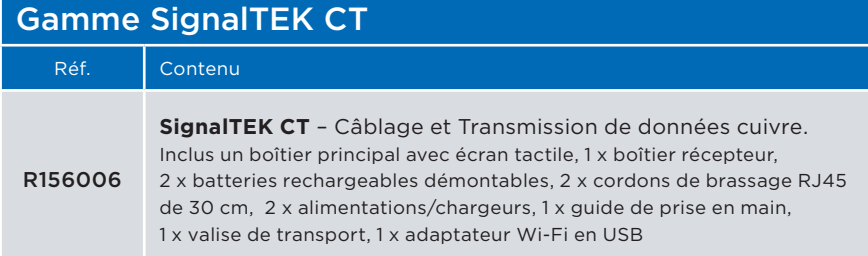

#### Accessoires optionnels

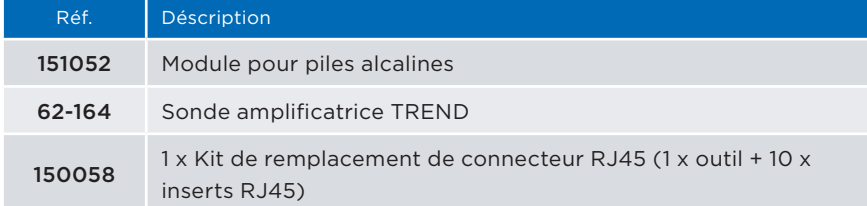

#### Caractéristiques

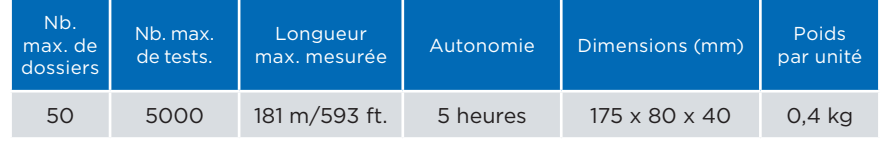

Pour de plus amples informations, merci de vous rendre sur notre site web www.trend-networks.com.

 $\epsilon$ 

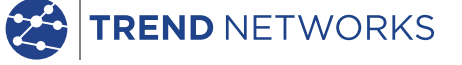

TREND NETWORKS ZA Burospace - Bâtiment 23 - Route de Gizy - 91571 BIEVRES - France

iPhone® et iTunes® sont des marques déposées d'Apple<br>Inc., enregistrées aux USA et dans d'autres pays. Google<br>Play™ et Android™ sont des marques déposées de Google, Inc.<br>Tout droits réservés. TREND, TREND NETWORKS,<br>————————————————————

Tel : +33(0)1 69 35 54 70 | Fax : +33(0)1 60 19 00 48 francesales@trend-networks.com

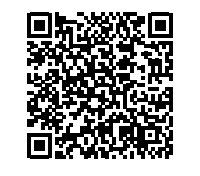

Les spécifications peuvent être modifiées sans préavis. Sauf erreur ou omission Imprimé au Royaume Uni

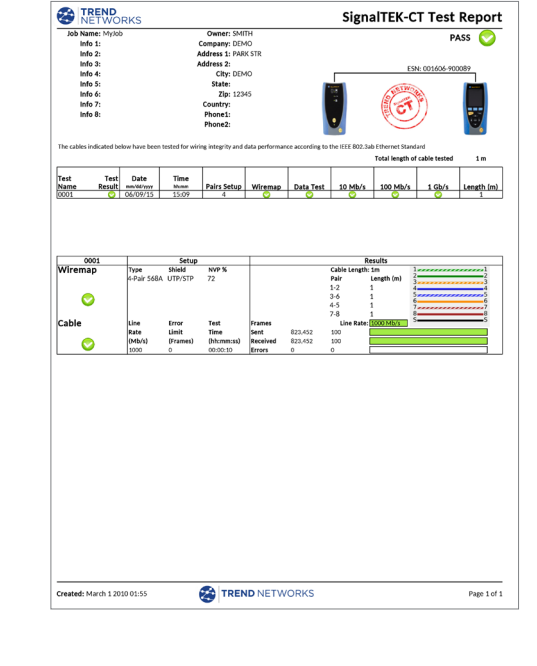

© TREND NETWORKS 2020 www.trend-networks.com Publication no. 156859 Rev 5 marques déposées ou enregistrées d'TREND NETWORKS ES France - Département Tests & Mesures - 127 rue de Buzenval BP 26 - 92380 Garches Tél. 01 47 95 99 45 - Fax. 01 47 01 16 22 - e-mail: tem@es-france.com - Site Web: www.es-france.com